SDG1000 Series Function/Arbitrary Waveform Generator

SDG1005/SDG1010/SDG1020/SDG1025/SDG1050

2012 SIGLENT Technologies Co., Ltd

# **Declaration**

Copyright © SIGLENT Technologies Co., Ltd. All rights reserved. Contents in this Manual are not allowed to be copied, extracted and translated before being allowed by SIGLENT Company

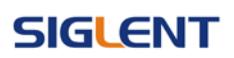

# **Catalogue**

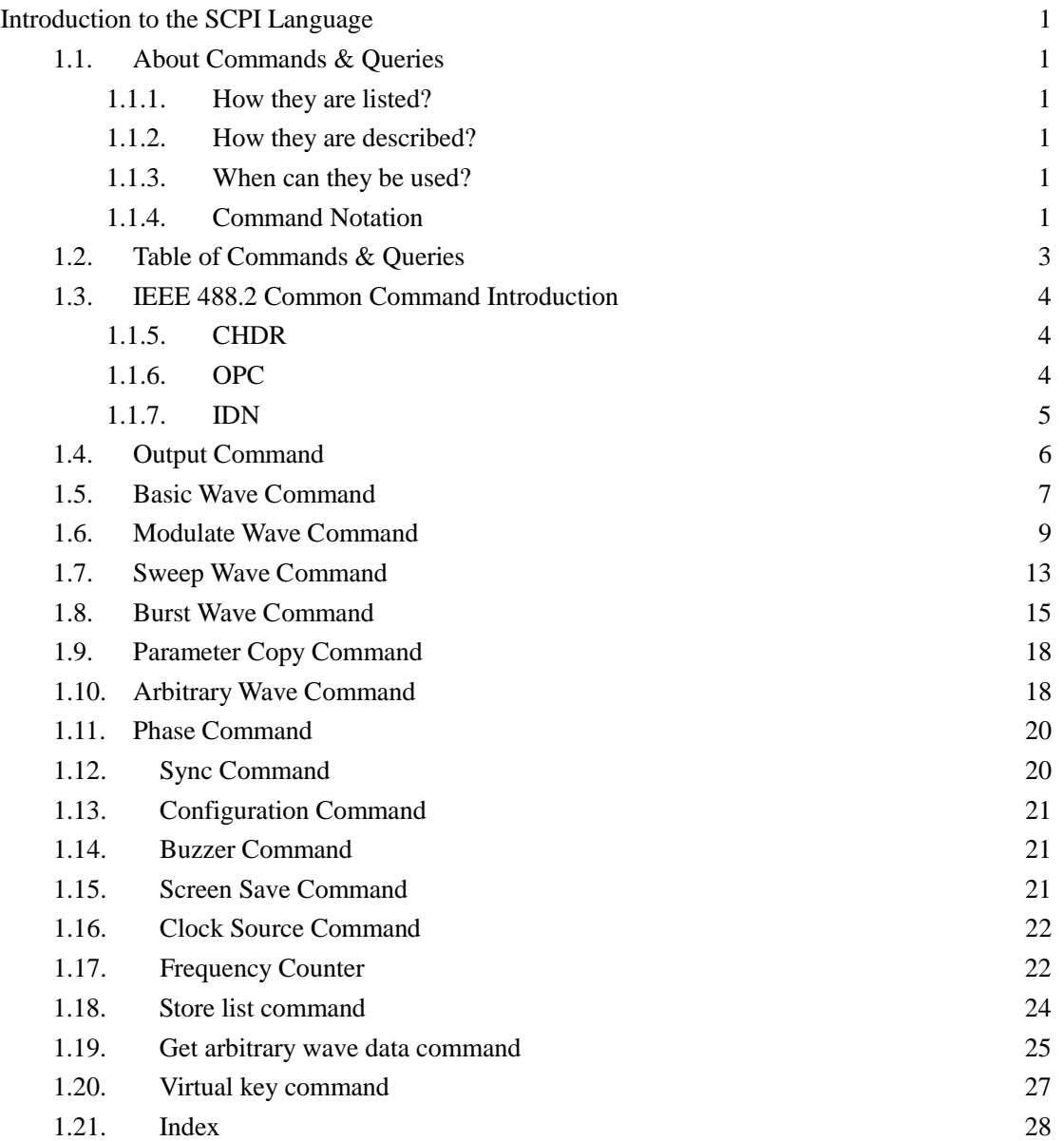

# <span id="page-4-0"></span>**Introduction to the SCPI Language**

#### <span id="page-4-1"></span>**1.1.About Commands & Queries**

This section lists and describes the remote control commands and queries recognized by the instrument. All commands and queries can be executed in either local or remote state.

The description for each command or query, with syntax and other information, begins on a new page. The name (header) is given in both long and short form at the top of the page, and the subject is indicated as a command or query or both. Queries perform actions such as obtaining information, and are recognized by the question mark (?) following the header.

#### <span id="page-4-2"></span>**1.1.1. How they are listed?**

The descriptions are listed in alphabetical order according to their short form.

#### <span id="page-4-3"></span>**1.1.2. How they are described?**

In the descriptions themselves, a brief explanation of the function performed is given. This is followed by a presentation of the formal syntax, with the header given in Upper-and-Lower-Case characters and the short form derived from it in ALL UPPER-CASE characters. Where applicable, the syntax of the query is given with the format of its response.

#### <span id="page-4-4"></span>**1.1.3. When can they be used?**

The commands and queries listed here can be used for SDGxxxx Series digital instruments.

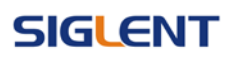

#### <span id="page-5-0"></span>**1.1.4. Command Notation**

The following notation is used in the commands:  $\langle \rangle$  Angular brackets enclose words that are used placeholders, of which there are two types: the header path and the data parameter of a command. := A colon followed by an equals sign separates a placeholder from the description of the type and range of values that may be used in a command instead of the placeholder. { } Braces enclose a list of choices, one of which one must be made. [ ] Square brackets enclose optional items.

… An ellipsis indicates that the items both to its left and right may be repeated a number of times.

# <span id="page-6-0"></span>**1.2.Table of Commands & Queries**

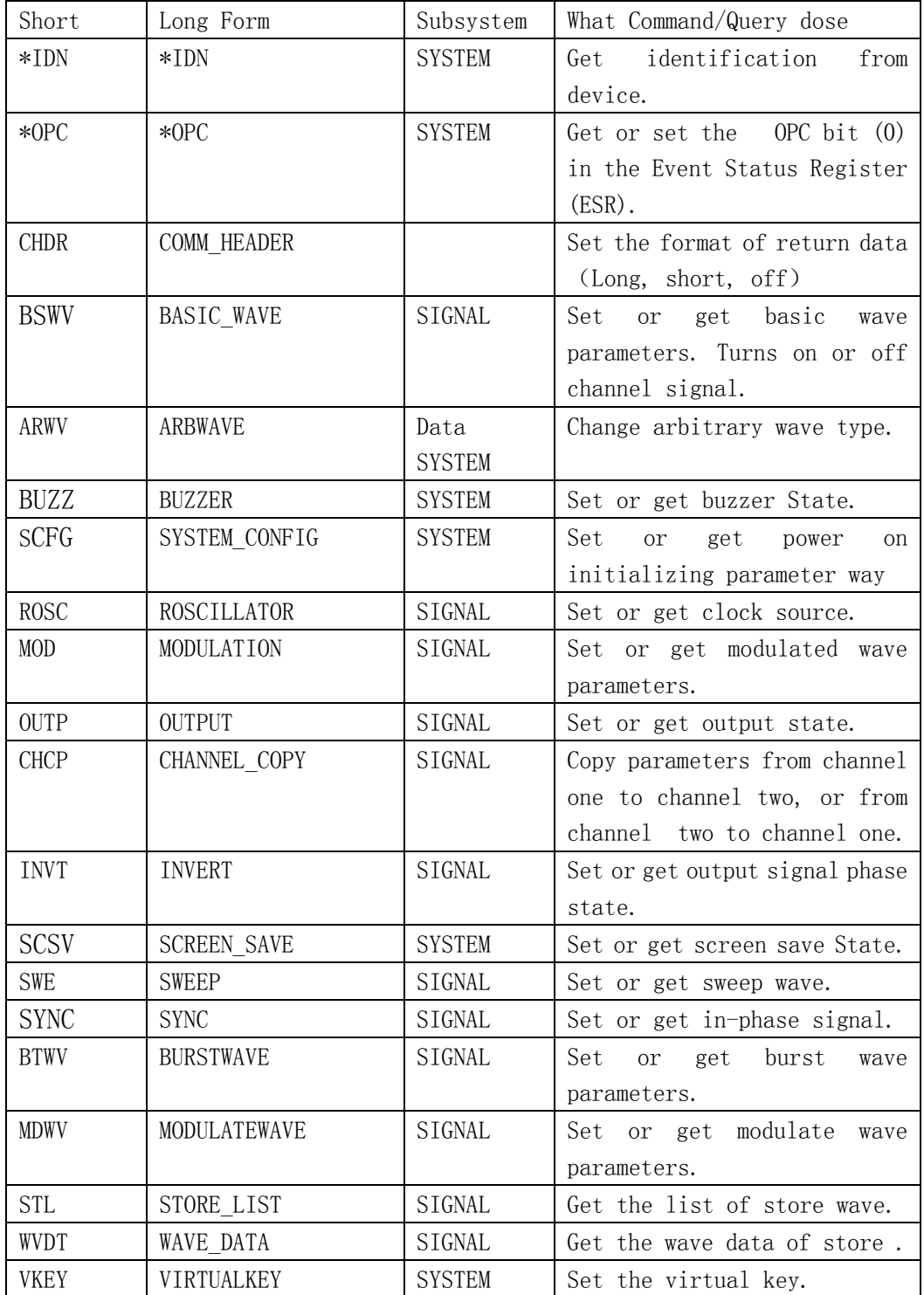

### <span id="page-7-0"></span>**1.3.IEEE 488.2 Common Command Introduction**

IEEE standard defines the common commands used for querying the basic information of the instrument or executing basic operations. These commands usually start with "\*" and the length of the keywords of the command is usually 3 characters.

#### <span id="page-7-1"></span>**1.1.5. CHDR**

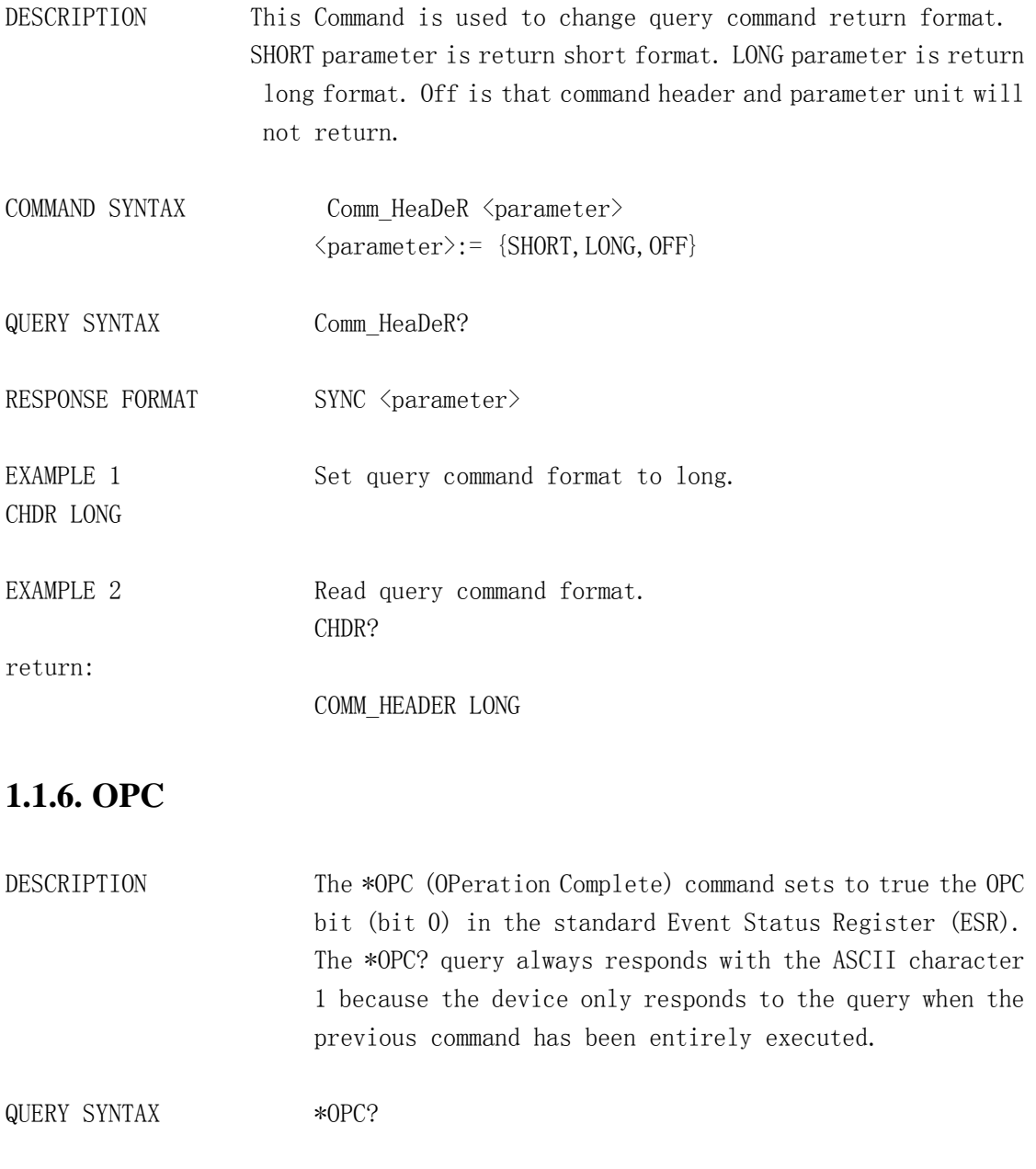

<span id="page-7-2"></span>RESPONSE FORMAT \*OPC 1

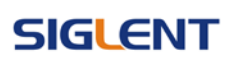

# <span id="page-8-0"></span>**1.1.7. IDN**

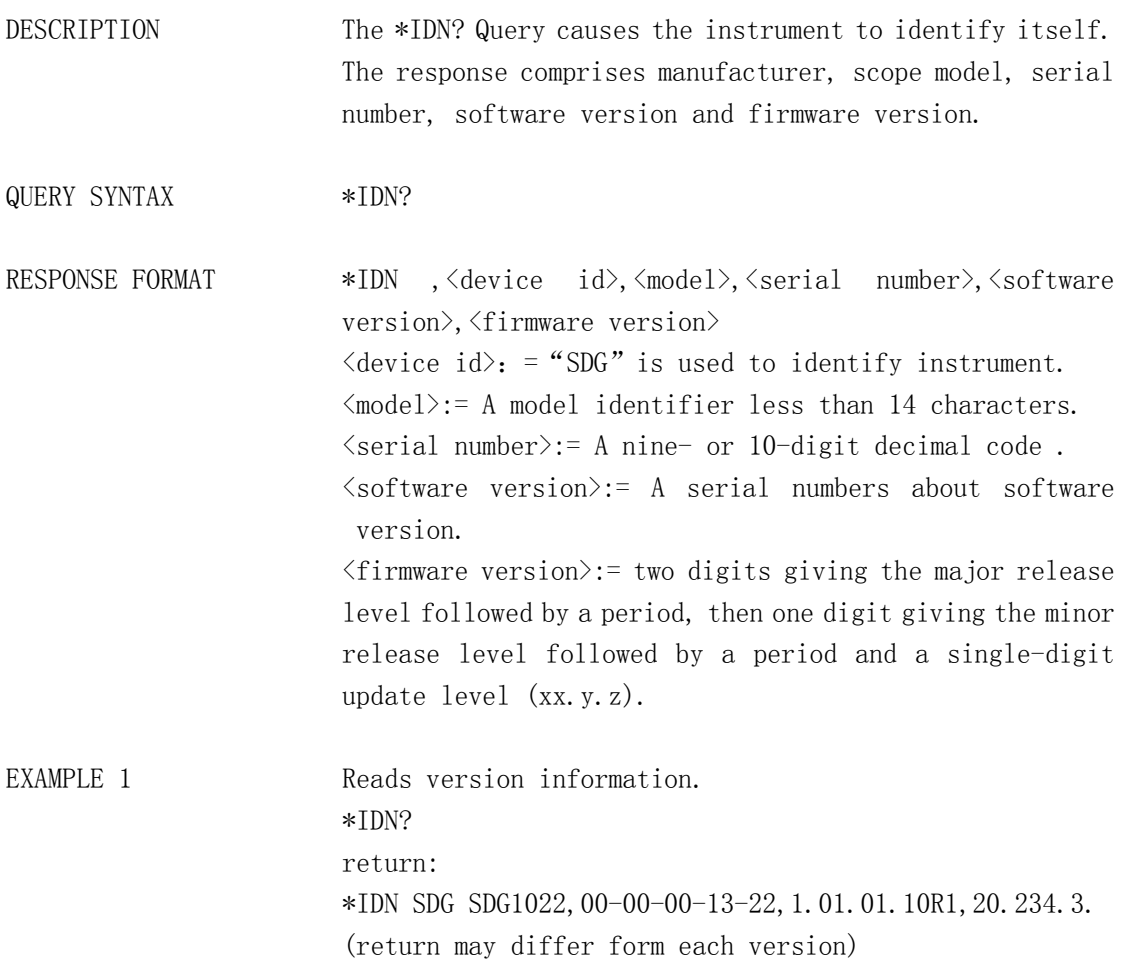

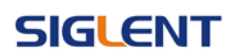

# <span id="page-9-0"></span>**1.4.Output Command**

DESCRIPTION Enable or disable the output of the [Output] connector at the front panel corresponding to the channel. The query returns ON or OFF.

COMMAND SYNTAX <channel>: OUTPut <parameter>  $\langle channel \rangle := \{C1, C2\}$  $\{\text{parameter } := \{a \text{ parameter from the table below}\}\}$ 

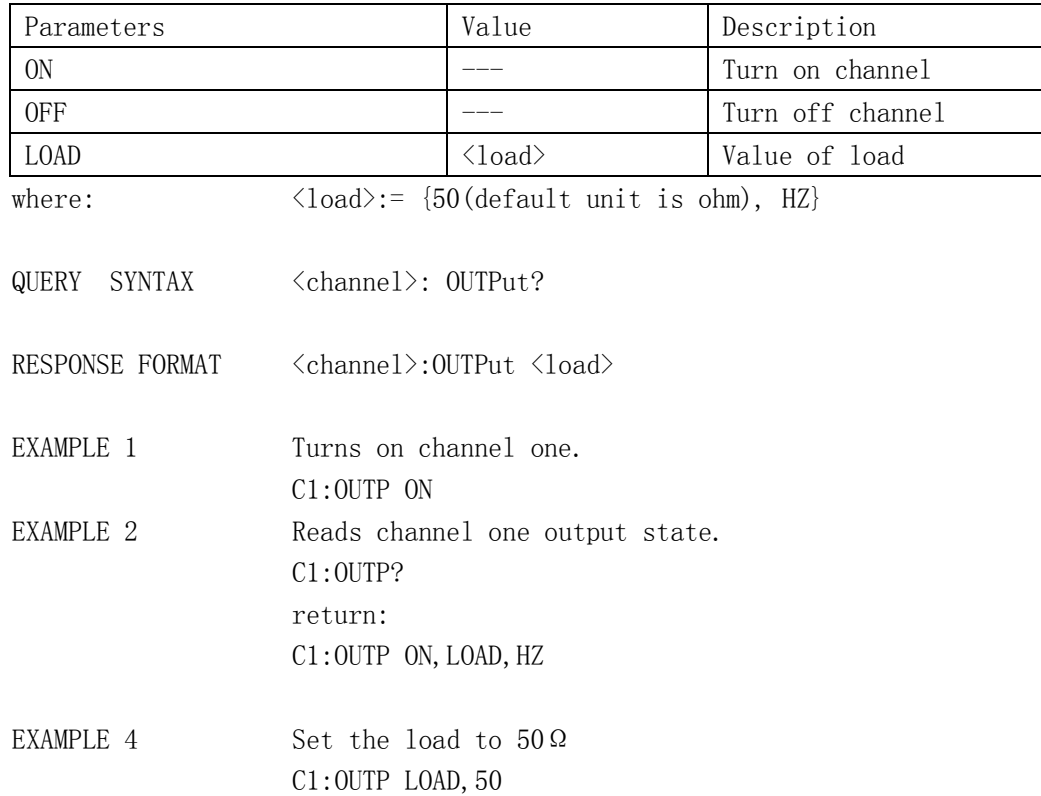

# <span id="page-10-0"></span>**1.5.Basic Wave Command**

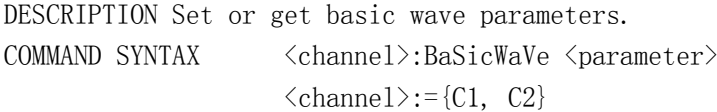

 $\langle$ parameter>:= {a parameter from the table below}

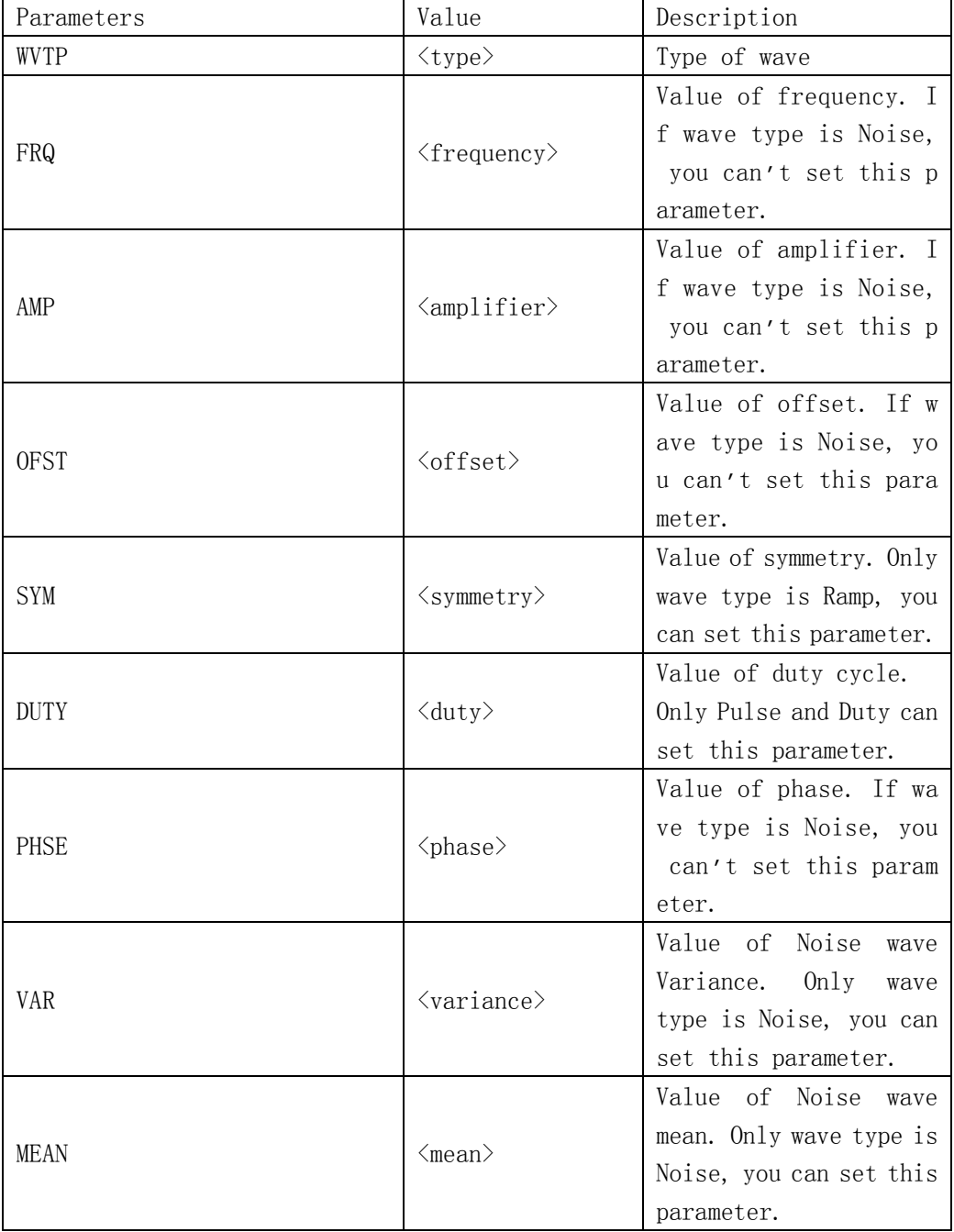

# **SIGLENT**

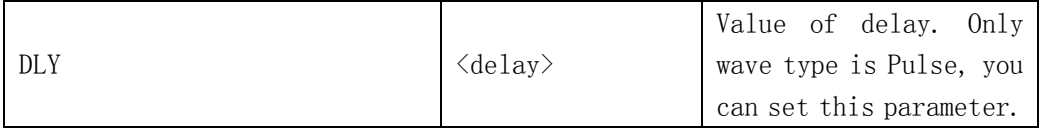

Note: if the command don't set basic wave type, the parameter will set parameters to current device wave type default.

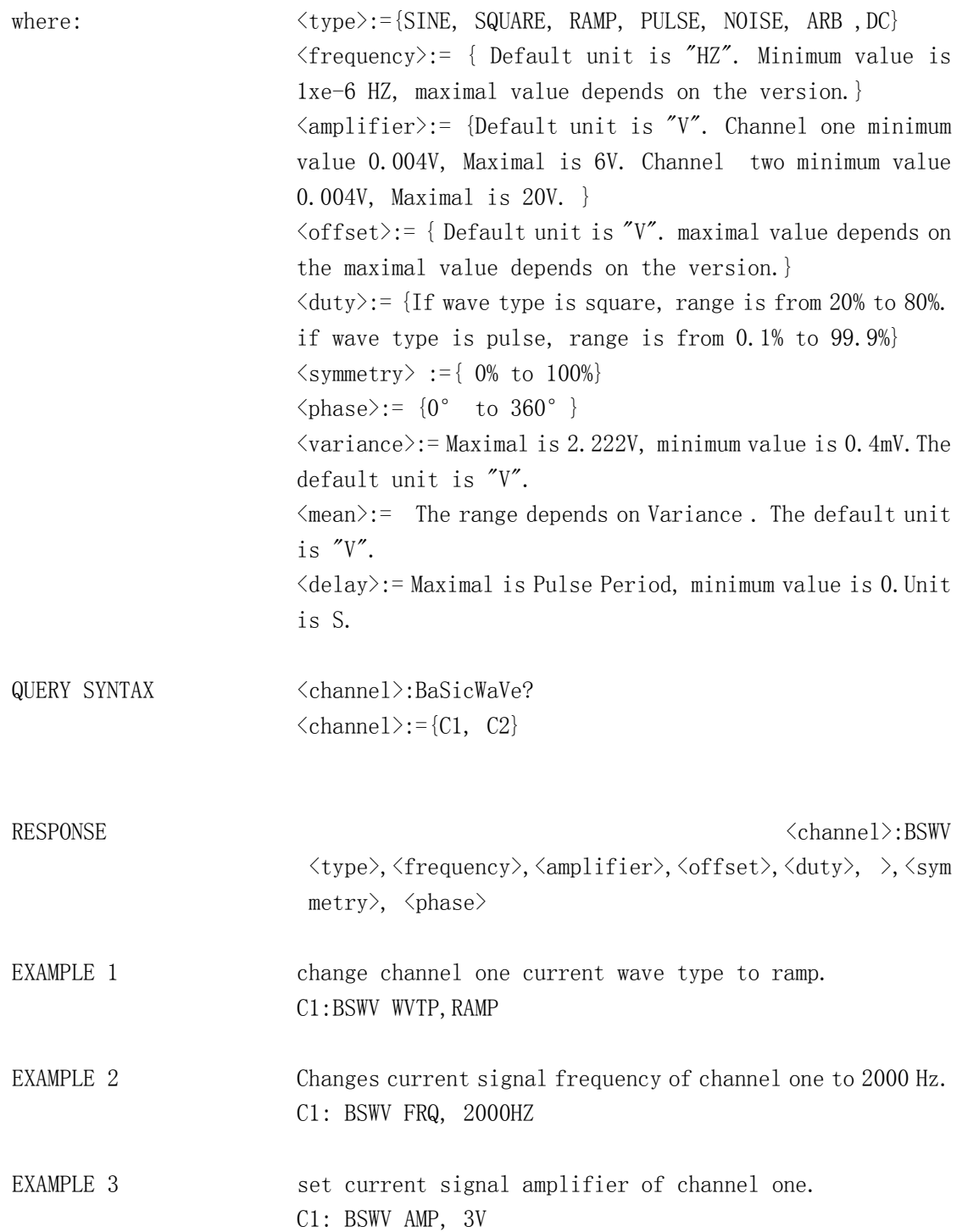

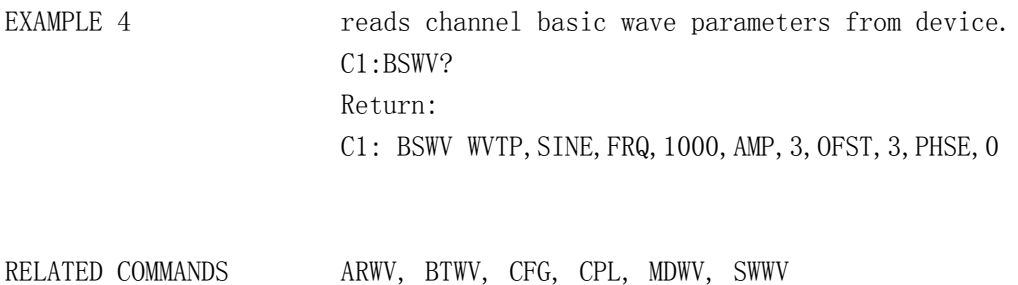

# <span id="page-12-0"></span>**1.6.Modulate Wave Command**

DESCRIPTION Set or get modulated wave parameters.

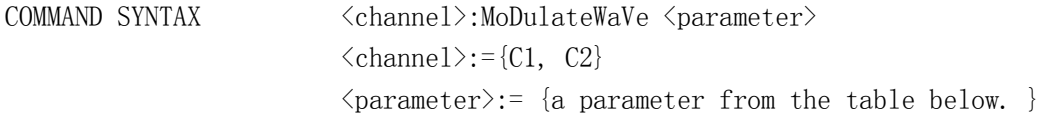

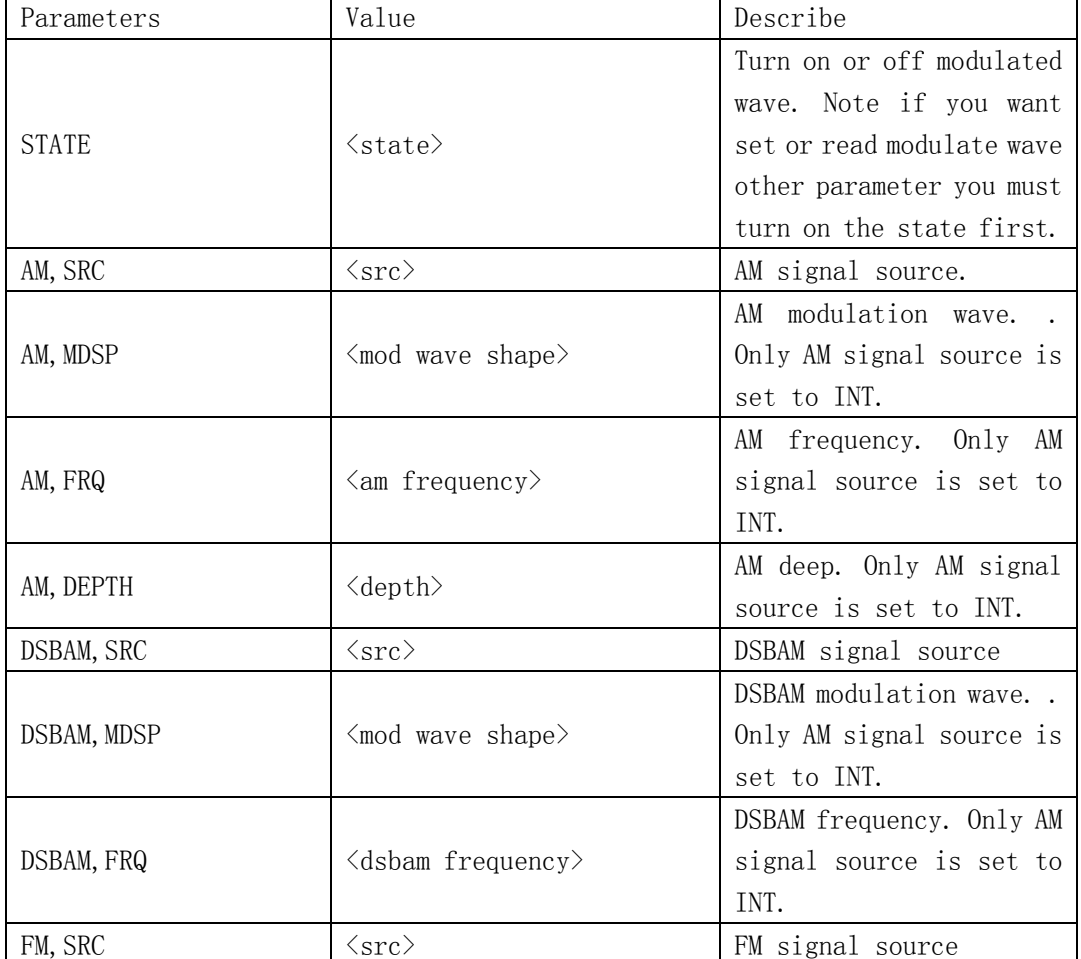

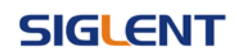

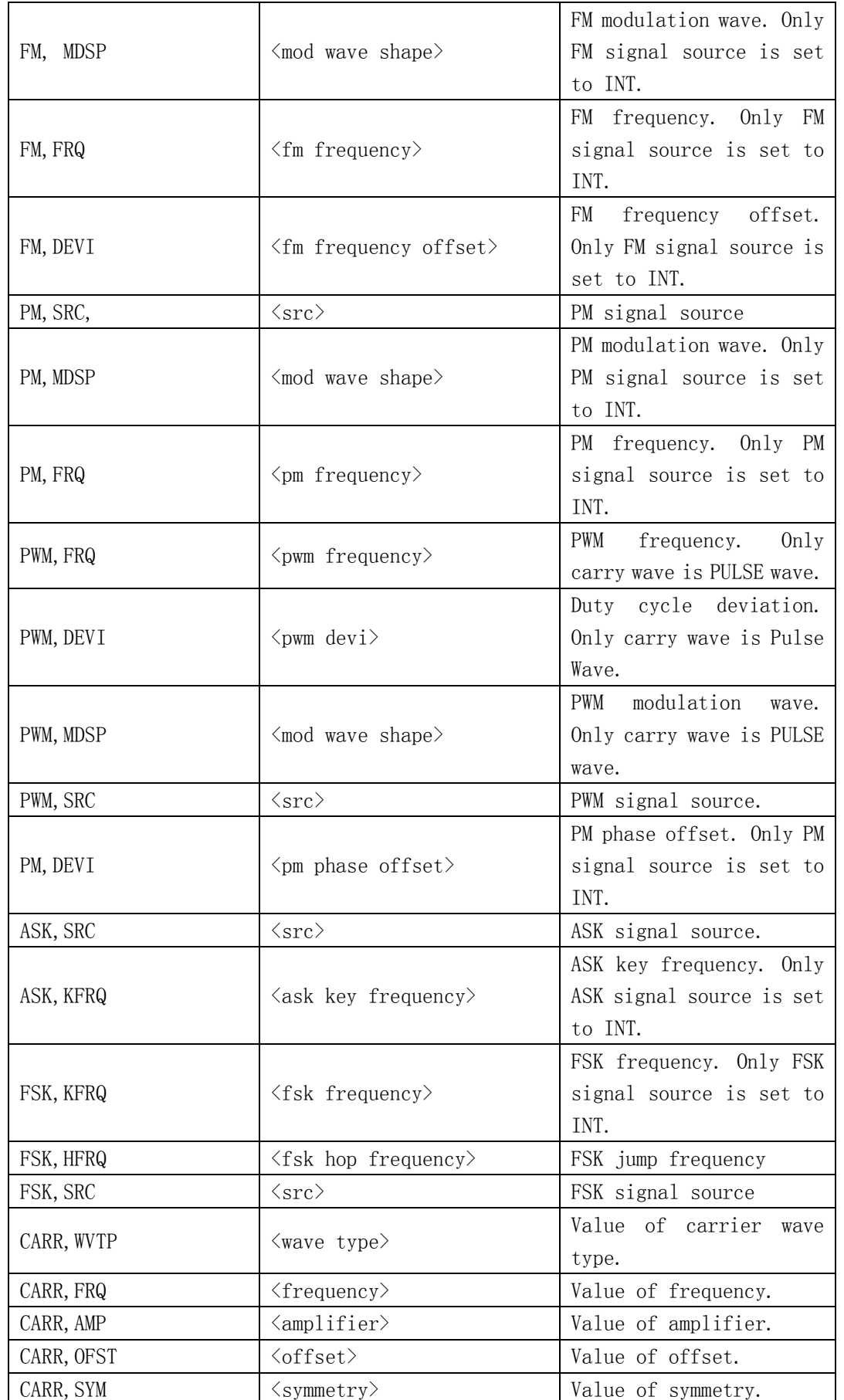

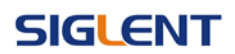

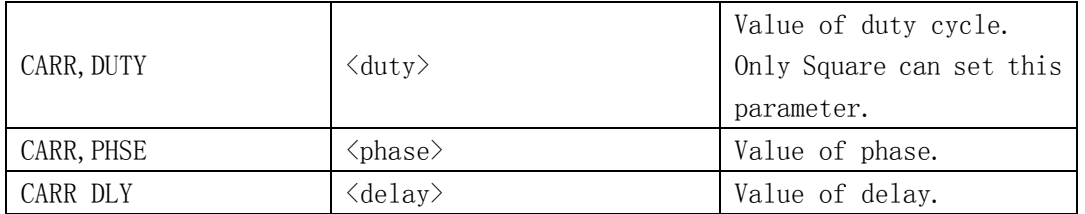

Note: If Carrier wave is Pulse or Noise you can't set turn on modulate wave. If you want set AM, FM, PM, CARR and STATE the first parameter have to one of them.

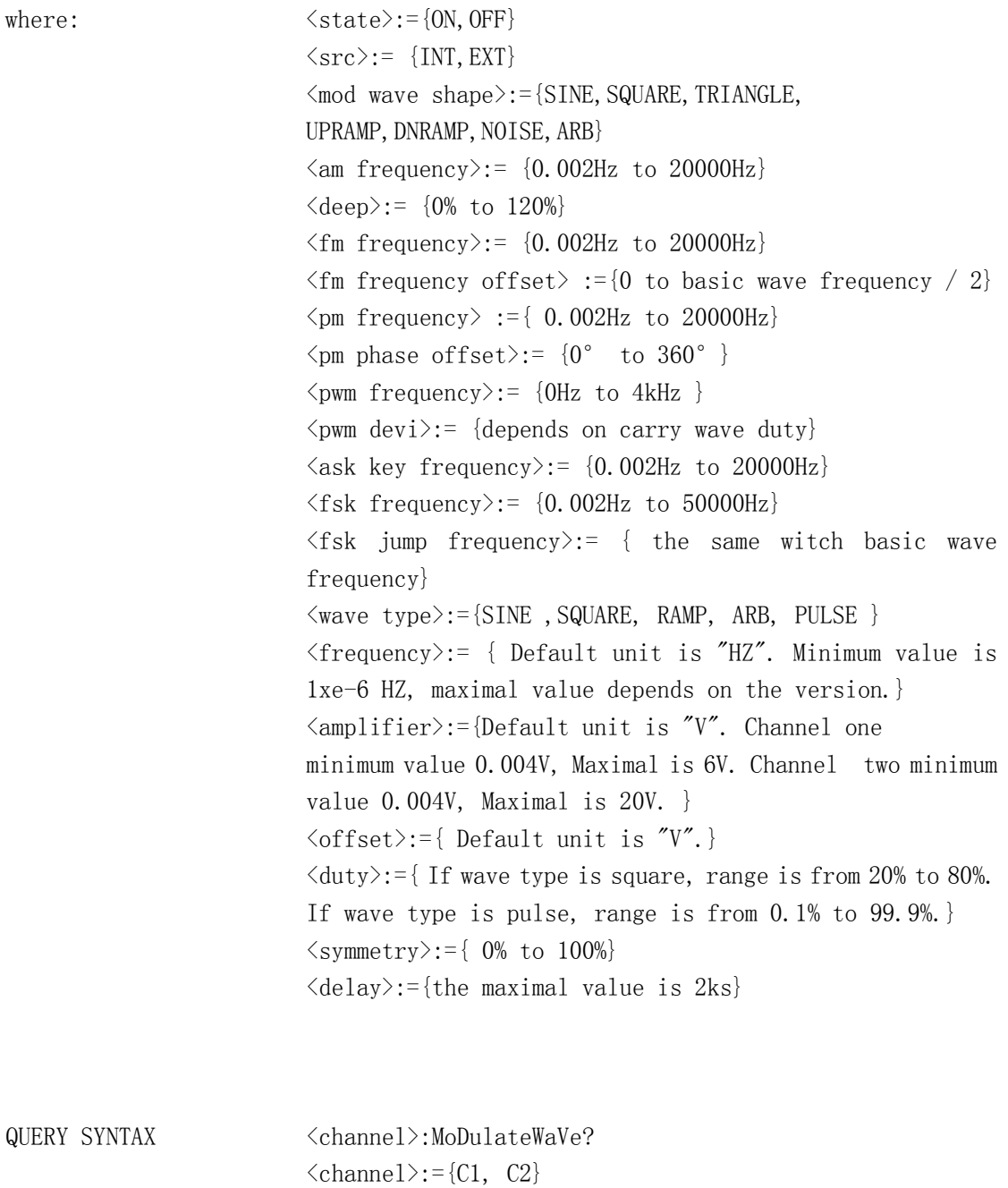

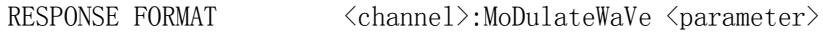

# **SIGLENT**

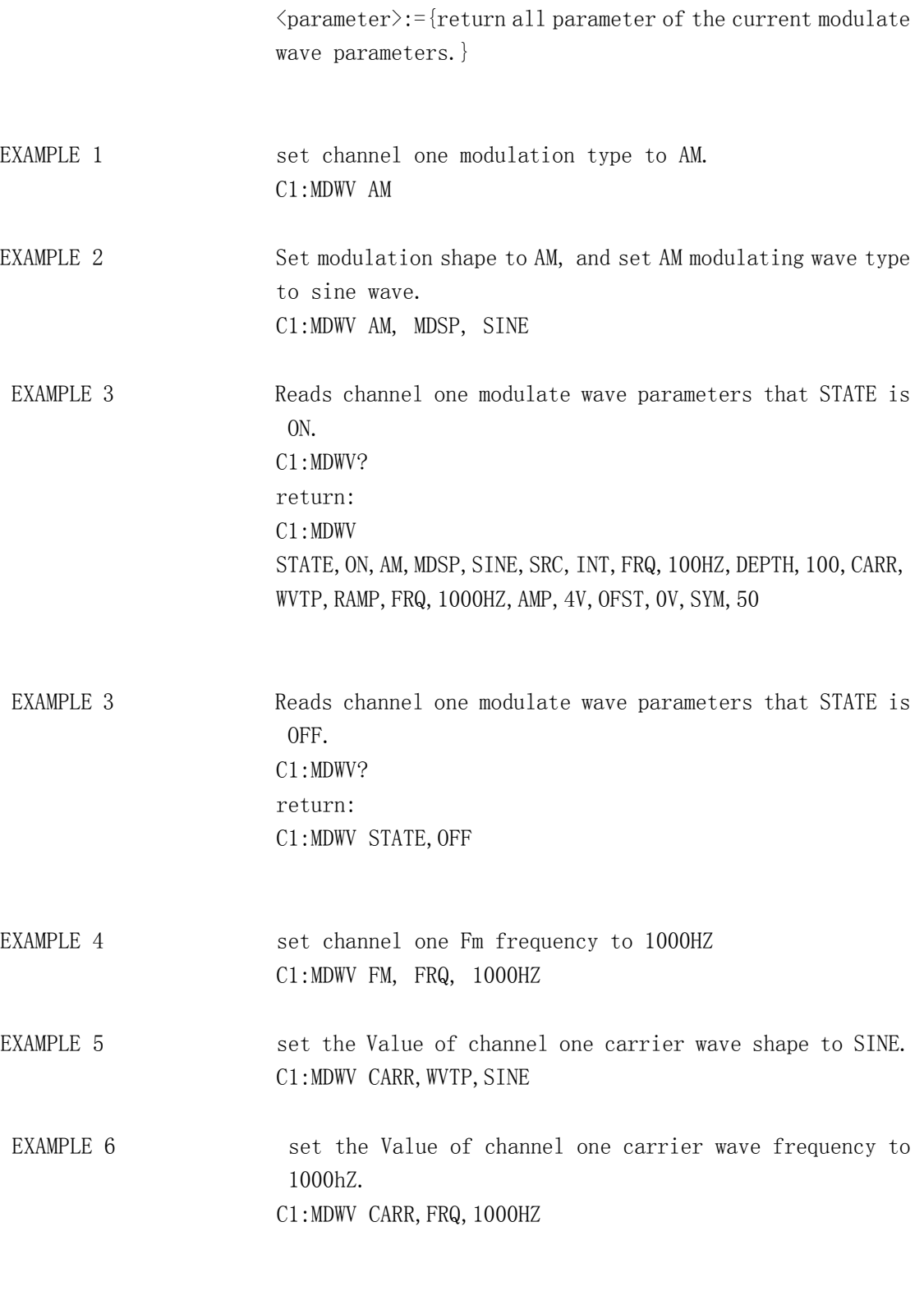

RELATED COMMANDS ARWV, BTWV, CFG, CPL, SWWV, BSWV

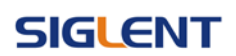

# <span id="page-16-0"></span>**1.7.Sweep Wave Command**

DESCRIPTION Set or get sweep wave parameters.

COMMAND SYNTAX <channel>:SWeepWaVe <parameter>  $\langle channel \rangle := \{C1, C2\}$  $\{\text{parameter}\}:=\{\text{a parameter from the table below.}\}\$ 

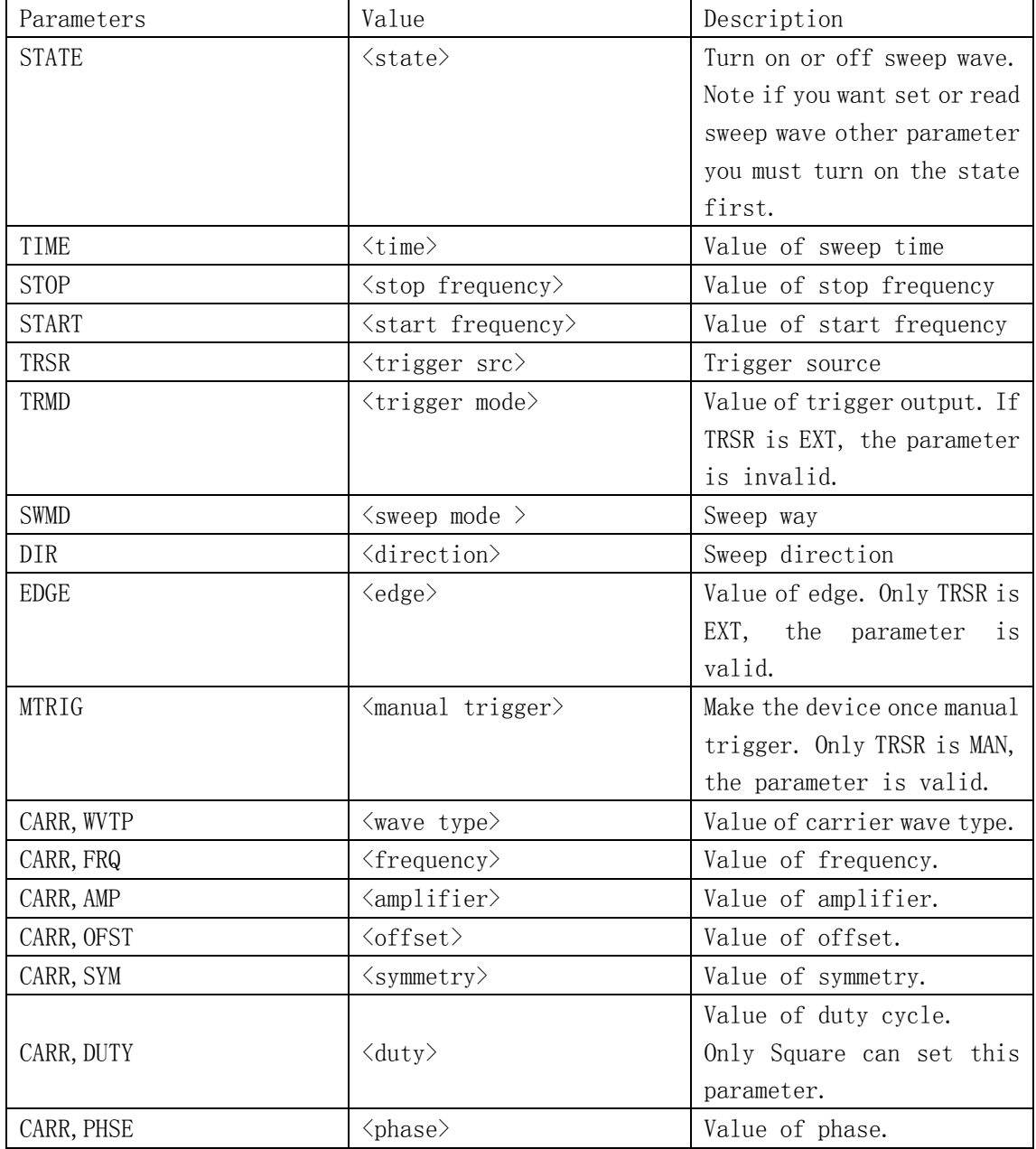

Note: If Carrier wave is Pulse or Noise you can't set turn on modulate wave.

**SIGLENT** 

If you want set CARR and STATE the first parameter have to one of them.

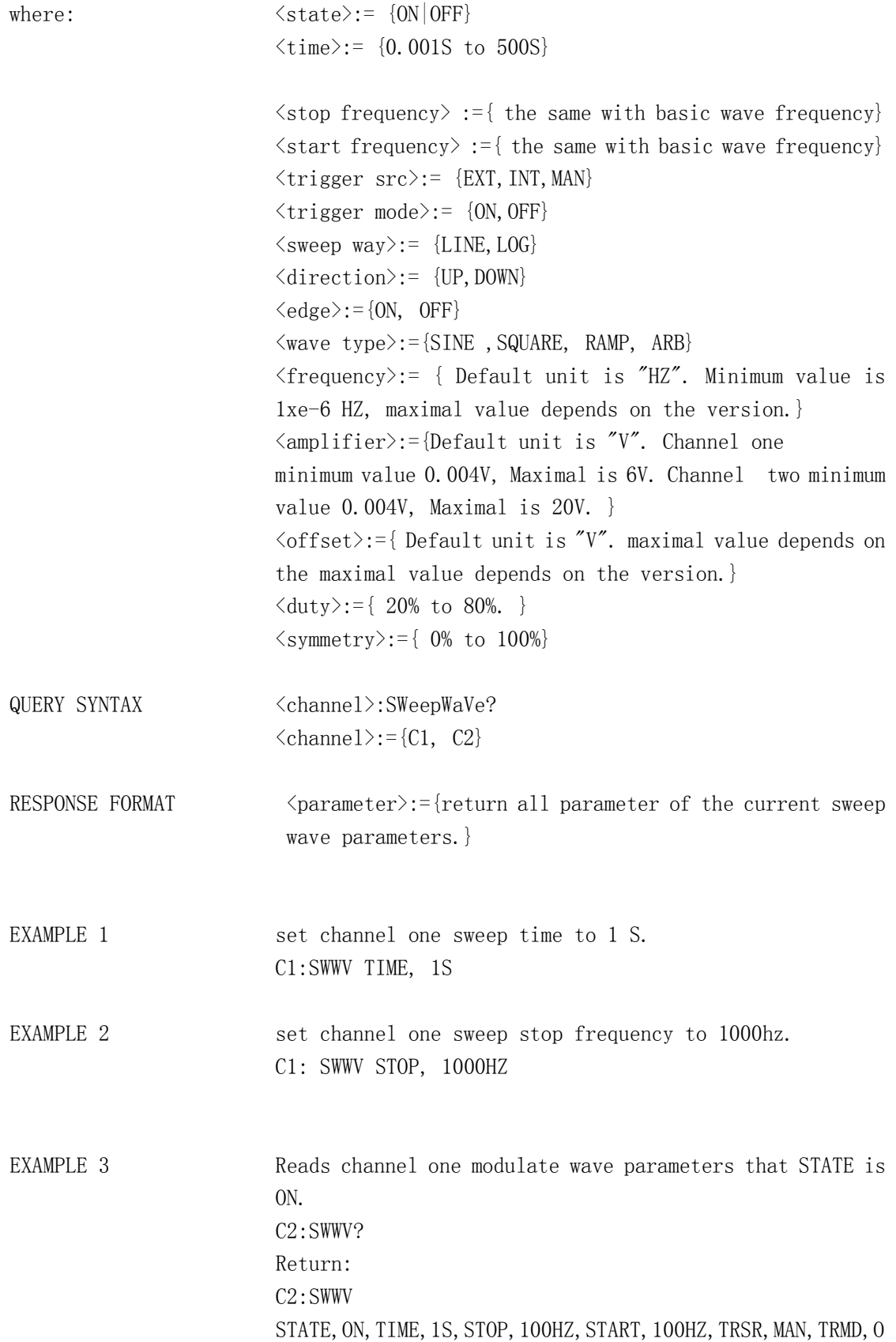

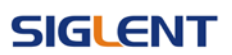

FF, SWMD, LINE, DIR, UP, CARR, WVTP, SQUARE, FRQ, 1000HZ, AMP, 4V, OFST, OV, DUTY, 50

EXAMPLE 4 Reads channel two modulate wave parameters that STATE is OFF. C2:SWWV? Return: C2:SWWV STATE,OFF

### <span id="page-18-0"></span>**1.8.Burst Wave Command**

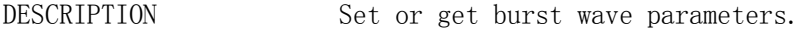

 $\verb|COMMAND SYNTAX| \verb|\\: BursTWaVe \verb|$  $\langle channel \rangle := \{C1, C2\}$  $\langle$ parameter $\rangle$ : {a parameter from the table below.}

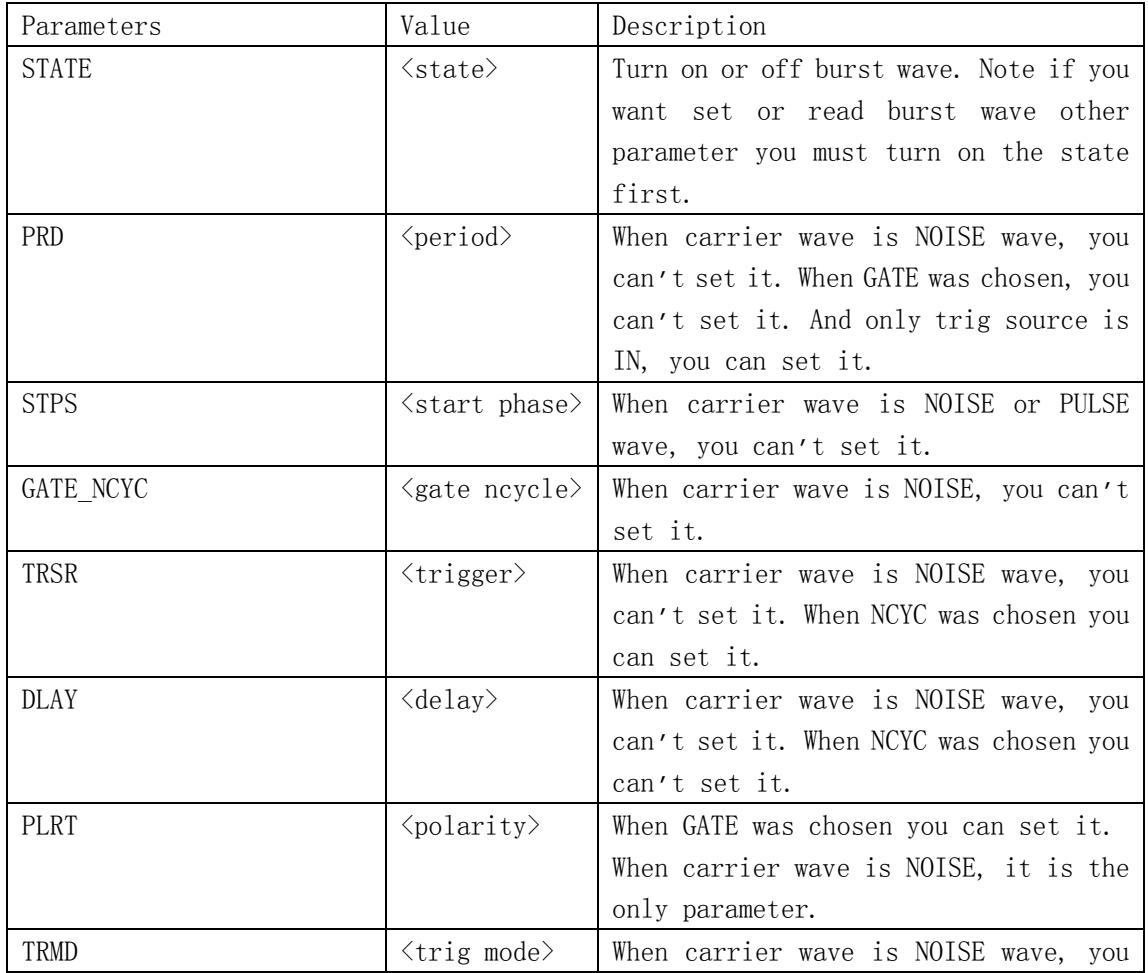

### **SIGLENT**

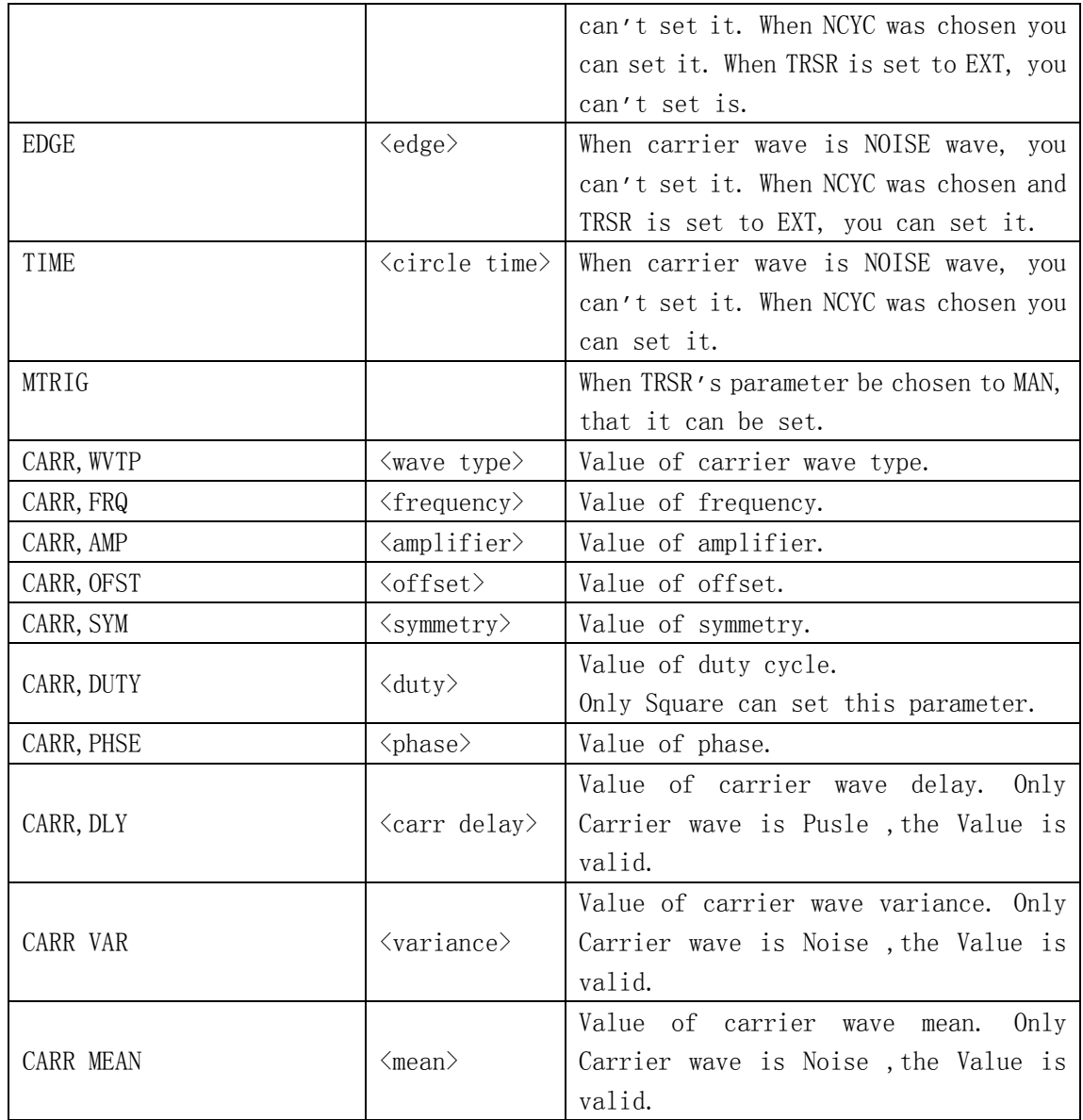

Note: If you want set CARR and STATE the first parameter have to one of them.

where:  $\langle state \rangle := \{0N, OFF\}$  $\langle period \rangle := \{ Default unit is "S". lus to 500s \}$  $\langle$ start phase $\rangle$ : {0 to 360}  $\langle$ gate ncycle>:= {GATE, NCYC}  $\langle \text{trigger} \rangle := \{ \text{EXT}, \text{INT}, \text{MAN} \}$  $\langle$ delay>:= { Default unit is "S". Os to 500s }  $\langle\text{polarity}\rangle:= \{NEG,POS\}$  $\langle \text{trig mode } \rangle$ : {RISE, FALL, OFF}  $\langle edge \rangle := \{ RISE, FALL \}$  $\langle$ circle time $\rangle$  :={ 1cycle to 50000 cycle}  $\langle$ wave type $\rangle$ : = {SINE, SQUARE, RAMP, PULSE, NOISE, ARB}

# **SIGLENT**

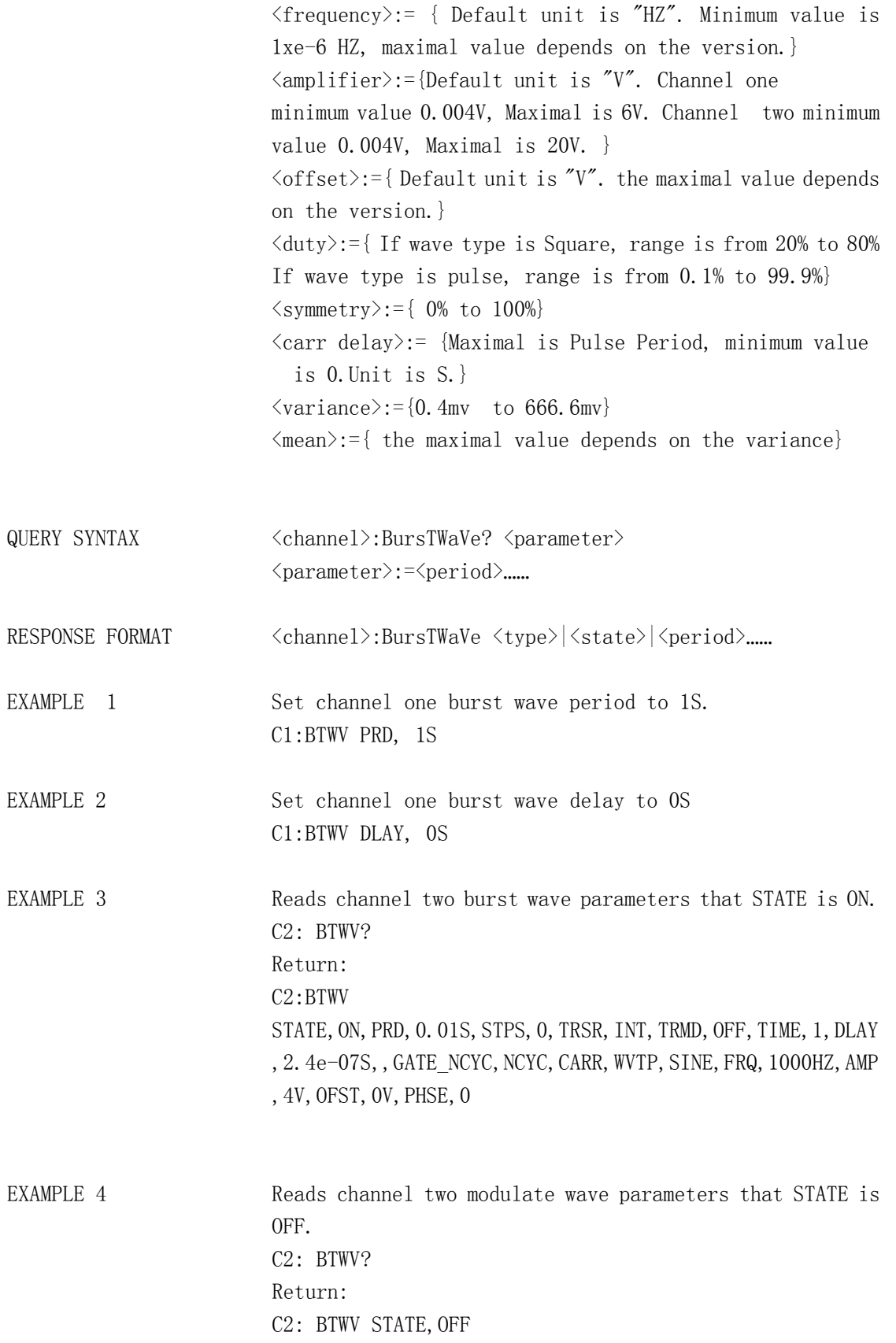

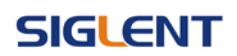

# <span id="page-21-0"></span>**1.9.Parameter Copy Command**

DESCRIPTION copy channel data.

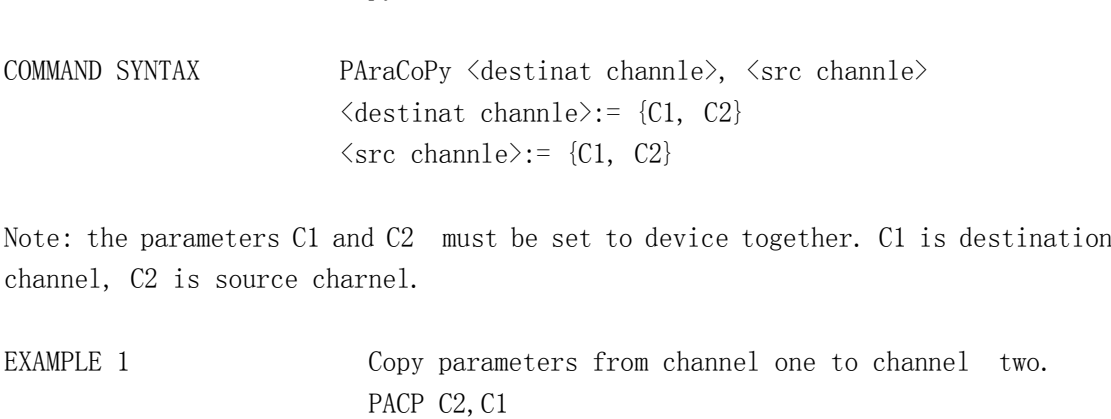

RELATED COMMANDS ARWV, BTWV, CFG, CPL, MDWV, SWWV, BSWV

# <span id="page-21-1"></span>**1.10. Arbitrary Wave Command**

DESCRIPTION Change arbitrary wave type.

COMMAND SYNTAX <channel>:ARbWaVe {INDEX, NAME}  $\langle channel \rangle := \{C1, C2\}$  $\langle$ index $\rangle$ : 2 to 60 (see blow table what the index number mean.) <name>: see blow table.

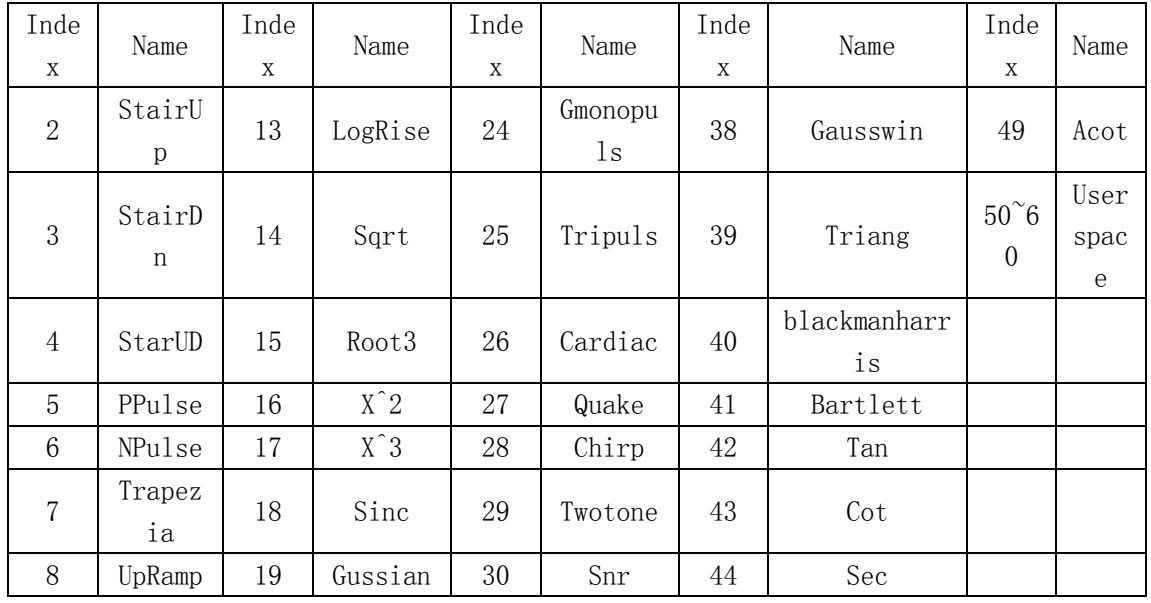

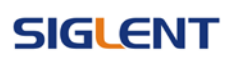

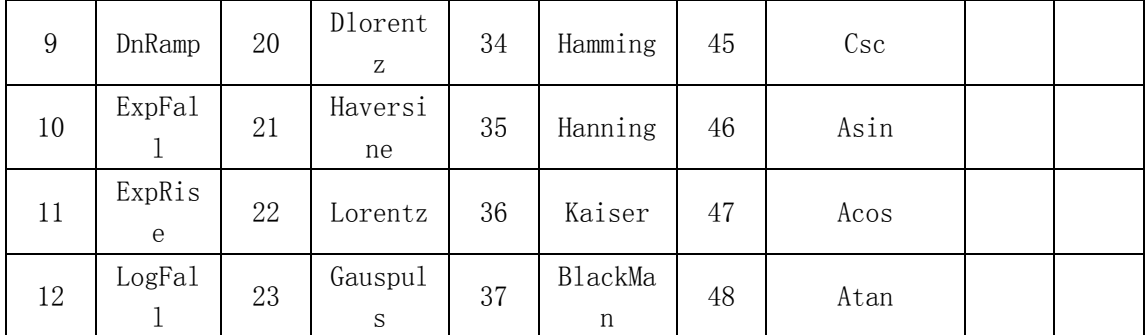

Note: There is two ways to set current artitrary wave. In one command must use one way to set arbitrary wave.

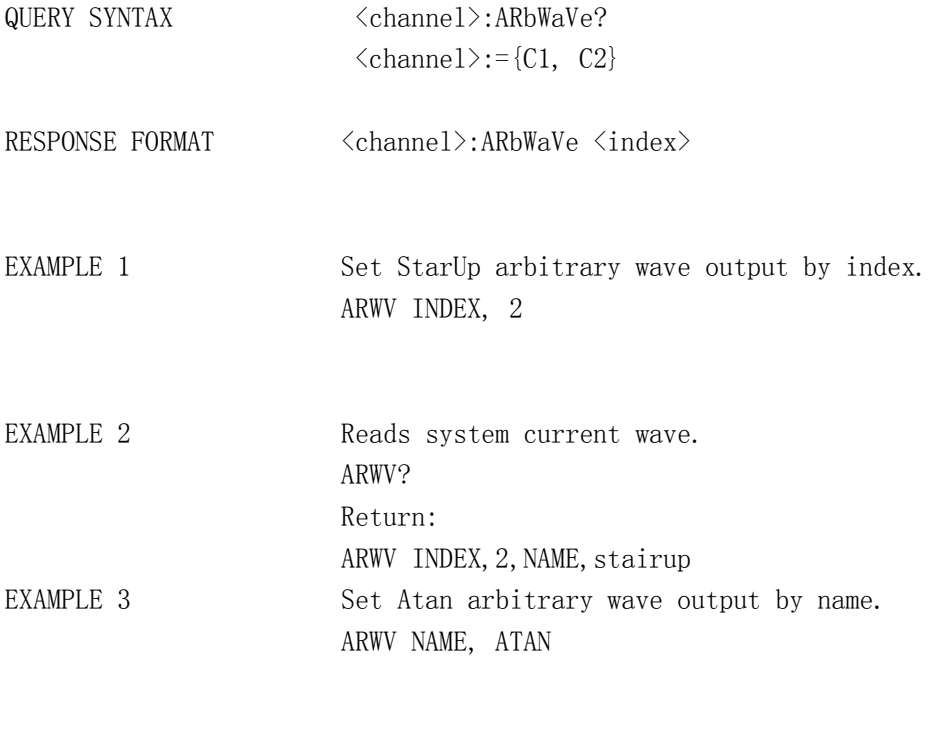

RELATED COMMANDS BSWV

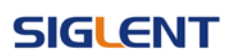

# <span id="page-23-0"></span>**1.11. Phase Command**

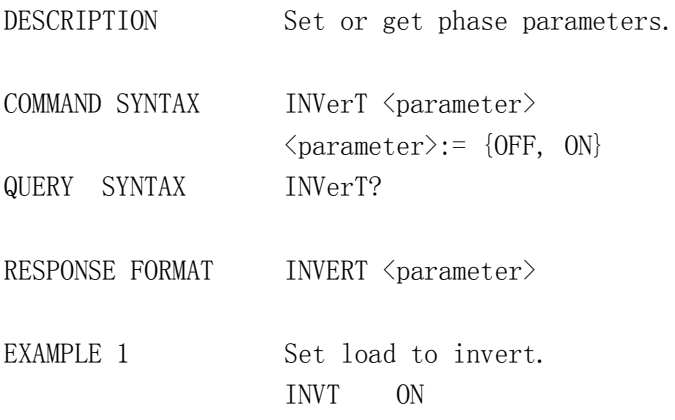

# <span id="page-23-1"></span>**1.12. Sync Command**

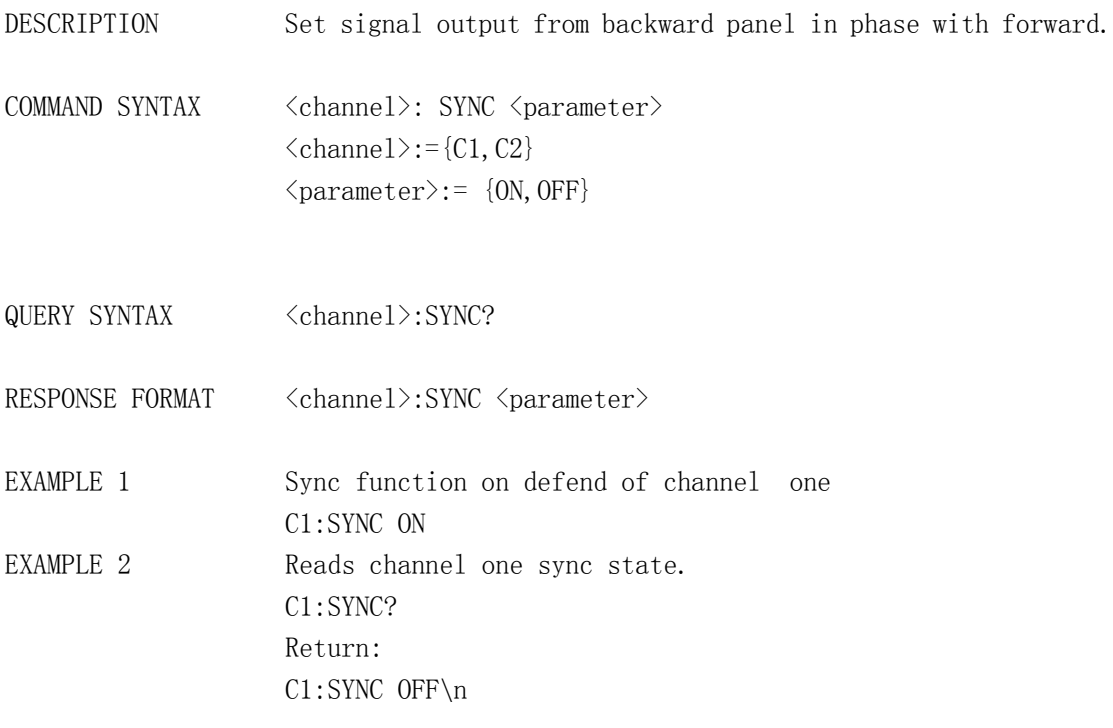

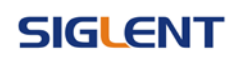

# <span id="page-24-0"></span>**1.13. Configuration Command**

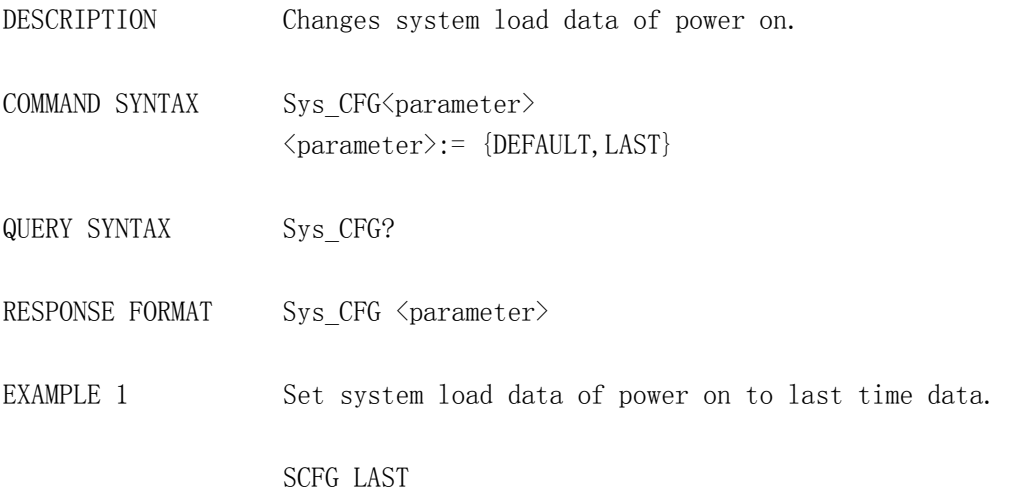

# <span id="page-24-1"></span>**1.14. Buzzer Command**

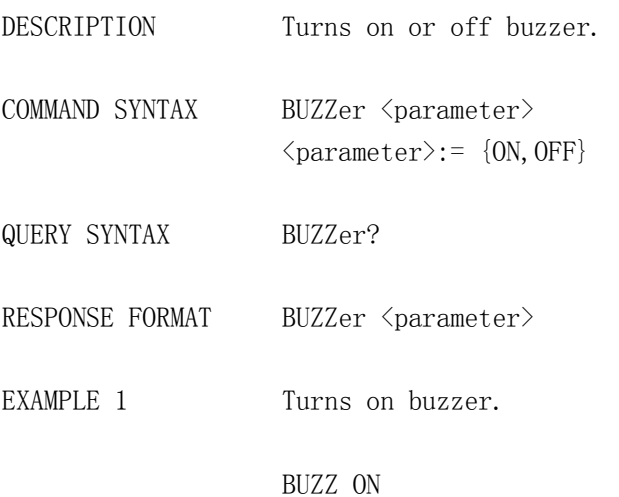

# <span id="page-24-2"></span>**1.15. Screen Save Command**

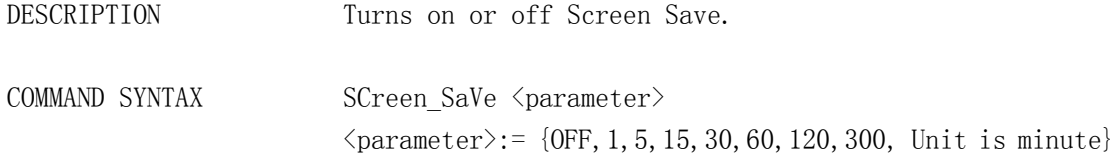

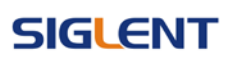

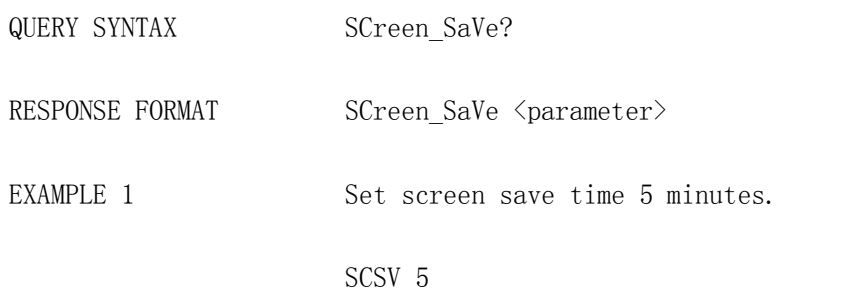

# <span id="page-25-0"></span>**1.16. Clock Source Command**

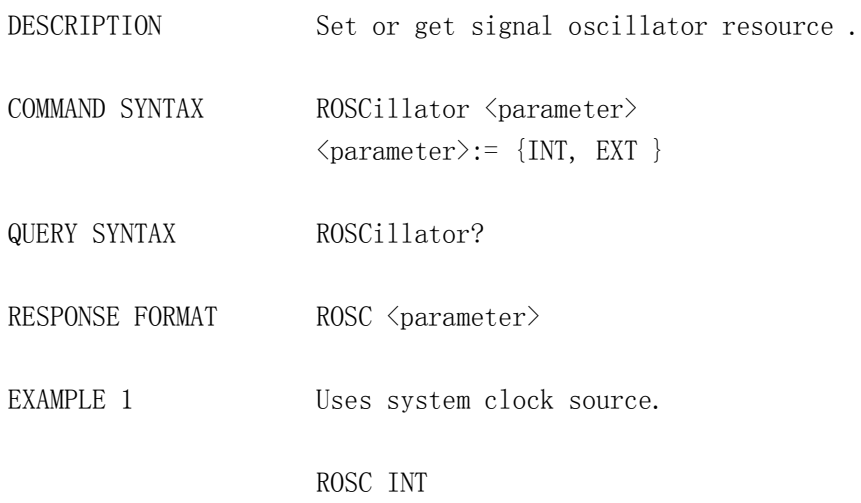

# <span id="page-25-1"></span>**1.17. Frequency Counter**

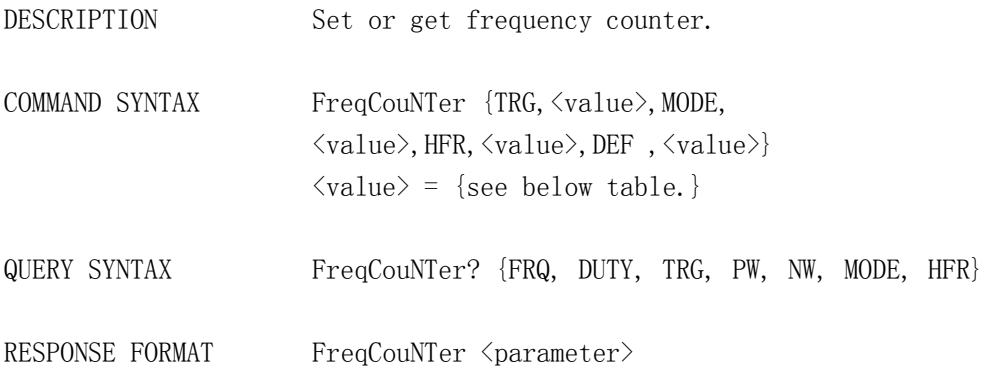

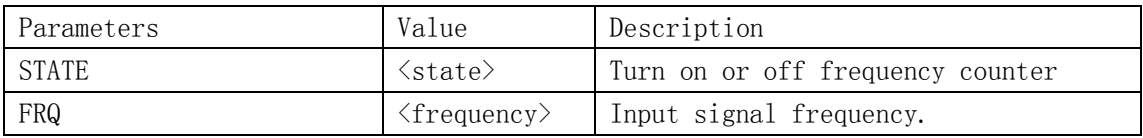

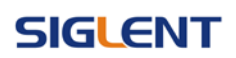

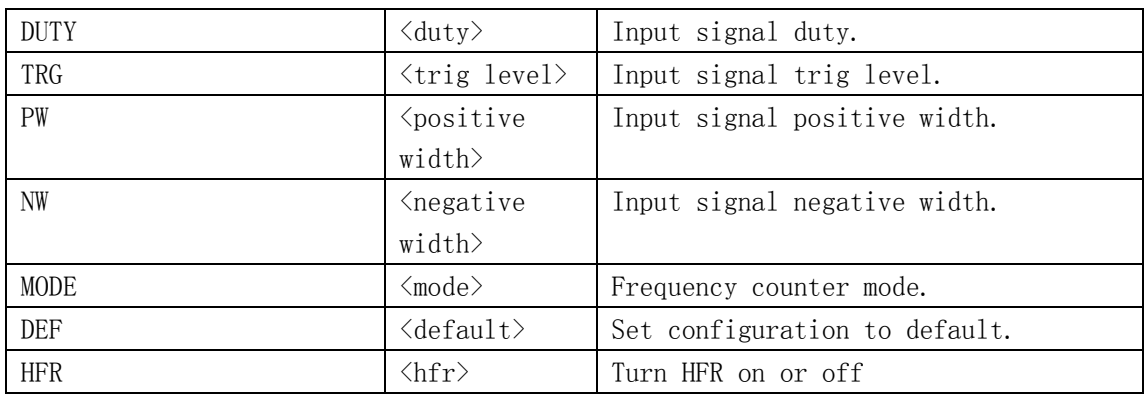

#### Note: if you want to use this function, you must turn on frequency counter. You can only set the mode, def and hfr of the list, the rest parmeters only get value

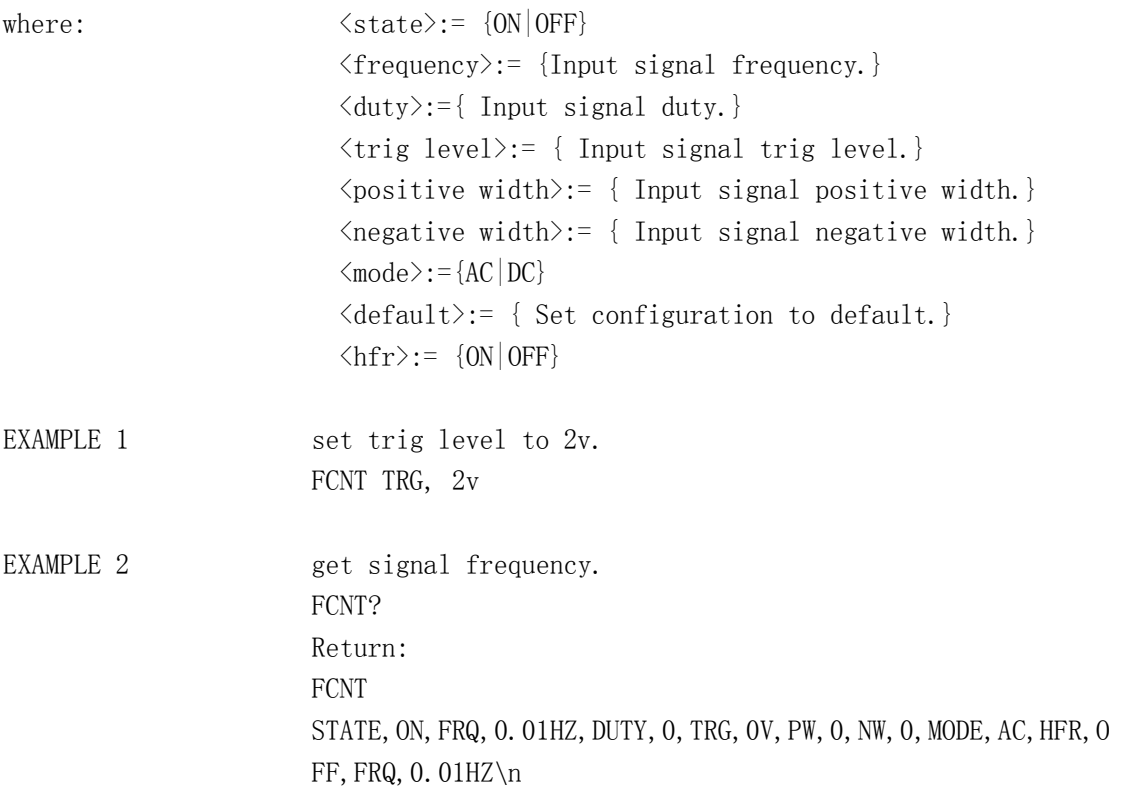

#### <span id="page-27-0"></span>**1.18. Store list command**

- DESCRIPTION This command used to read the device wave data name if the store unit is empty, the command will return "EMPTY" string.
- Note:  $M50^{\circ}$  M59 is user defined memory. The name will return what you defined. is you not defined arbitrary name will turn "EMPTY".

QUERY SYNTAX SToreList?

- RESPONSE FORMAT STL MO, SINE, M1, noise, M2, STAIRUP, M3, STAIRDN, M4, STAIRUD, M5, PPULSE, M6, npulse, M7, TRAPEZIA, M8, UPRAMP, M9, DNRAMP, M10, exp\_fall, M11, exp\_rise, M12, LOGFALL, M13, LOGRISE, M14, SQRT, M15, ROOT3, M16, x<sup>2</sup>, M17, x<sup>2</sup>3, M18, SINC, M19, gussian, M20, DLORENTZ, M21, haversine, M22, lorentz, M23, gauspuls, M24, gmonopuls, M25, tripuls, M26, cardiac, M27, quake, M28, chirp, M29, twotone, M30, snr, M31, EMPTY, M32, EMPTY, M33, EMPTY, M34, hamming, M35, hanning, M36, kaiser, M37, blackman, M38, gausswin, M39, triang, M40, blackmanharris, M41, barthannwin, M42, tan, M43, cot, M44, sec, M45, csc, M46, asin, M47, acos, M48, atan, M49, acot, M50, EMPTY, M51, EMPTY, M52, EMPTY, M53, EMPTY, M54, EMPTY, M55, EMPTY, M56, EMPTY, M57, EMPTY, M58, EMPTY, M59, EMPTY
- EXAMPLE 1 Read device memory saved arbitrary data. STL? return: STL M0, SINE, M1, noise, M2, STAIRUP, M3, STAIRDN, M4, STAIRUD, M5, PPULSE, M6, npulse, M7, TRAPEZIA, M8, UPRAMP, M9, DNRAMP, M10, exp\_fall, M11, exp\_rise, M12, LOGFALL, M13, LOGRISE, M14, SQRT, M15, ROOT3, M16, x<sup>2</sup>, M17, x<sup>2</sup>3, M18, SINC, M19, gussian, M20, DLORENTZ, M21, haversine, M22, lorentz, M23, gauspuls, M24, gmonopuls, M25, tripuls, M26, cardiac, M27, quake, M28, chirp, M29, twotone, M30, snr, M31, EMPTY, M32, EMPTY, M33, EMPTY, M34, hamming, M35, hanning, M36, kaiser, M37, blackman, M38, gausswin, M39, triang, M40, blackmanharris, M41, barthannwin, M42, tan, M43, cot, M44, sec, M45, csc, M46, asin, M47, acos, M48, atan, M49, acot, M50, WAVE4, M51, 44, M52, EMPTY, M53, EMPTY,

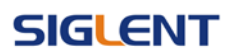

M54, EMPTY, M55, EMPTY, M56, EMPTY, M57, EMPTY, M58, EMPTY, M59, EMPTY

#### <span id="page-28-0"></span>**1.19. Get arbitrary wave data command**

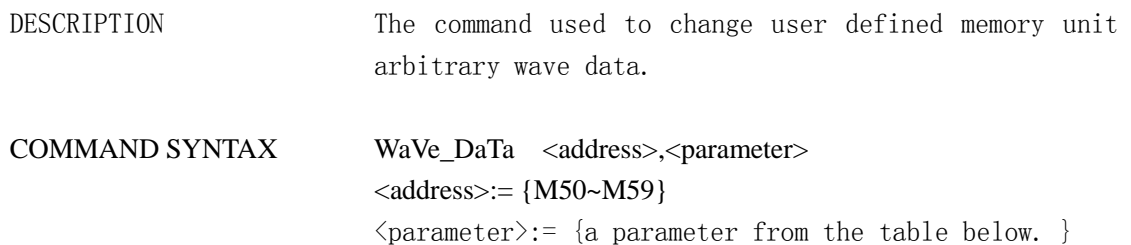

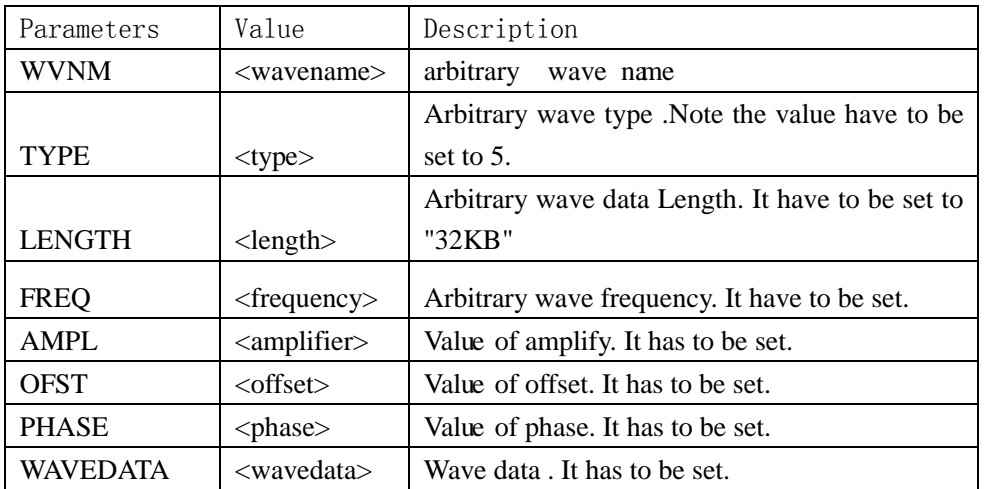

Not: All parameters must to be set in one command. If not, command will not execute successfully.

QUERY SYNTAX WaVe\_DaTa

RESPONSE FORMAT WaVe DaTa <parameter>

EXAMPLE Read device memory saved arbitrary data. WVDT M50? return:

WVDT POS, M51, WVNM, WAVE02, LENGTH, 32KB, TYPE, 5, WAVEDATA,\x00?\x03\  $x00\x06\x00\t\tx00\t\tx00\t\tx00\x0f\x00\tx0f\x00\tx12\tx00\tx15\tx00\tx19\tx00\tx1c\tx00\tx1f\tx00"\tx00\t\tx00\t\tx00+\tx0$ 

# **SIGLENT**

0/\x002\x005\x008\x00;\x00>\x00A\x00E\x00H\x00K\x00N\x00Q\x00T\x00W\x00[\x00^\x00a\x 00d\x00g\x00j\x00m\x00q\x00t\x00w\x00z\x00}\x00}\x80\x00\x83\x00\x87\x00\x8a\x00\x8d\x00\ x90\x00\x93\x00\x96\x00\x99\x00\x9d\x00\xa0\x00\xa3\x00\xa6\x00\xa9\x00\xac\x00\xaf\x00\xb 3\x00\xb6\x00\xb9\x00\xbc\x00\xbf\x00\xc2\x00\xc5\x00\xc9\x00\xcc\x00\xcf\x00\xd2\x00\xd5\ x00\xd8\x00\xdb\x00\xdf\x00\xe2\x00\xe5\x00\xe8\x00\xeb\x00\xee\x00\xf1\x00\xf4\x00\xf8\x0 0\xfb\x00\xfe\x00\x01\x01\x04\x01\a\x01\n

 $\x01\x0e\&01\x11\x01\x14\x01\x17\x01\x1a\&01\x1d\&01$ 

 $\x01\$ \x01'\x01'\x01-\x010\x013\x016\x01:\x01=\x01@\x01C\x01F\x01F\x01I\x01P\x01S\x01V\  $x01Y\x01\|\x01\x01f\x01f\x01i\x01o\x01r\x01u\x01x\x01\x01\x01\x7f\x01\x82\x01\x85\x01\$ x88\x01\x8b\x01\x8e\x01\x91\x01\x95\x01\x98\x01\x9b\x01\x9e\x01\xa1\x01\xa4\x01\xa7\x01\x ab\x01\xae\x01\xb1\x01\xb4\x01\xb7\x01\xba\x01\xbd\x01\xc0\x01\xc4\x01\xc7\x01\xca\x01\xcd \x01\xd0\x01\xd3\x01\xd6\x01\xda\x01\xdd\x01\xe0\x01\xe3\x01\xe6\x01\xe9\x01\xec\x01\xf0\x  $01\xf3\x01\xf6\x01\xf9\x01\xfc\x01\xfc\x01\xff\x01\x02\x02\x05\x02\t\x02\f\x02\x0f\x02\x12\x02\x15\x0$  $2\{x18\} \times 02\{x16\} \times 02\{x16\} \times 02\$  \x02%\x02(\x02+\x02.\x021\x025\x028\x02;\x02>\x02A\x02D\x02G\ x02J\x02N\x02Q\x02T\x02W\x02Z\x02]\x02\x02d\x02g\x02j\x02n\x02p\x02s\x02v\x02y\x02}\ x02\x80\x02\x83\x02\x86\x02\x89\x02\x8c\x02\x8f\x02\x92\x92\x02\x96\x02\x99\x02\x9c\x02\x9f\x 02\xa2\x02\xa5\x02\xa8\x02\xac\x02\xaf\x02\xb5\x02\xb5\x02\xb8\x02\xbb\x02\xbe\x02\xc1\x02  $\xc5\x02\xc8\x02\xcb\x02\xcb\x02\xet\&02\xd1\x02\xd4\x02\xd7\x02\xd1\x02\xd4\x02\xd4\x02\xd1\x02\xe1\x02\xe4\x02\x$ e7\x02\xea\x02\xed\x02\xf0\x02\xf4\x02\xf7\x02\xfa\x02\xfd\x02\x00\x03\x03\x03\x06\x03\t\x03  $\sqrt{r}$ 

\x03\x10\x03\x13\x03\x16\x03\x19\x03\x1c\x03\x1f\x03"\x03&\x03)\x03,\x03/\x032\x035\x038\ x03;\x03?\x03B\x03E\x03H\x03K\x03N\x03Q\x03T\x03X\x03[\x03^\x03a\x03d\x03g\x03j\x03m \x03q\x03t\x03y\x03z\x03}\x03\x80\x03\x83\x03\x86\x03\x8d\x03\x8d\x03\x90\x03\x93\x03\x93\x03\x9 6\x03\x99\x03\x9c\x03\x9f\x03\xa2\x03\xa6\x03\xa9\x03\xac\x03\xaf\x03\xb2\x03\xb5\x03\xb8\ x03\xbb\x03\xbf\x03\xc2\x03\xc5\x03\xc8\x03\xcb\x03\xce\x03\xd1\x03\xd4\x03\xd8\x03\xdb\x  $03\xde\&03\xe1\x03\xe4\x03\xe7\x03\xea\&03\xed\&03\xf0\&03\xf4\&03\xf7\&03\xfa\&03\xfd\&03\$ x00\x04\x03\x04\x06\x04\t\x04\r

 $\x04\x10\x04\x13\x04\x16\x04\x19\x04\x1c\x04\x1f\x04" \x04\x04) \x04, \x04/\x042\$ x045\x048\x04;\x04>\x04A\x04E\x04H\x04K\x04N\x04Q\x04T\x04W\x04Z\x04]\x04a\x04d  $\x04g\x04j\x04m\x04p\x04s\x04v\x04y\x04\x80\x04\x83\x04\x86\x04\x89\x04\x88$ c\x04\x8f\x04\x92\x04\x95\x04\x99\x04\x9c\x04\x9f\x04\xa2\x04\xa5\x04\xa8\x04\x ab\x04\xae\x04\xb1\x04\xb5\x04\xb8\x04\xbb\x04\xbe\x04\xc1\x04\xc4\x04\xc7\x04\ xca\x04\xcd\x04\xd1\x04\xd4\x04\xd7\x04\xda\x04\xdd\x04\xe0\x04\xe3\x04\xe6\x04 \xe9\x04\xf0\x04\xf3\x04\xf6\x04\xf9\x04\xfc\x04\xff\x04\x04\x02\x05\x05\x0  $5\b\x05\v\x05\x06\x02\x05\x15\x05\x18\x05\x1b\x05\x1e\x05!\x05\x05$ 

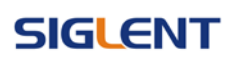

# <span id="page-30-0"></span>**1.20. Virtual key command**

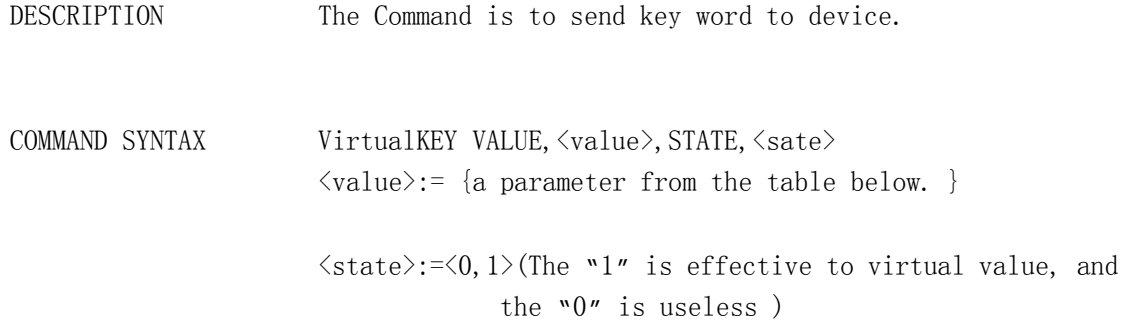

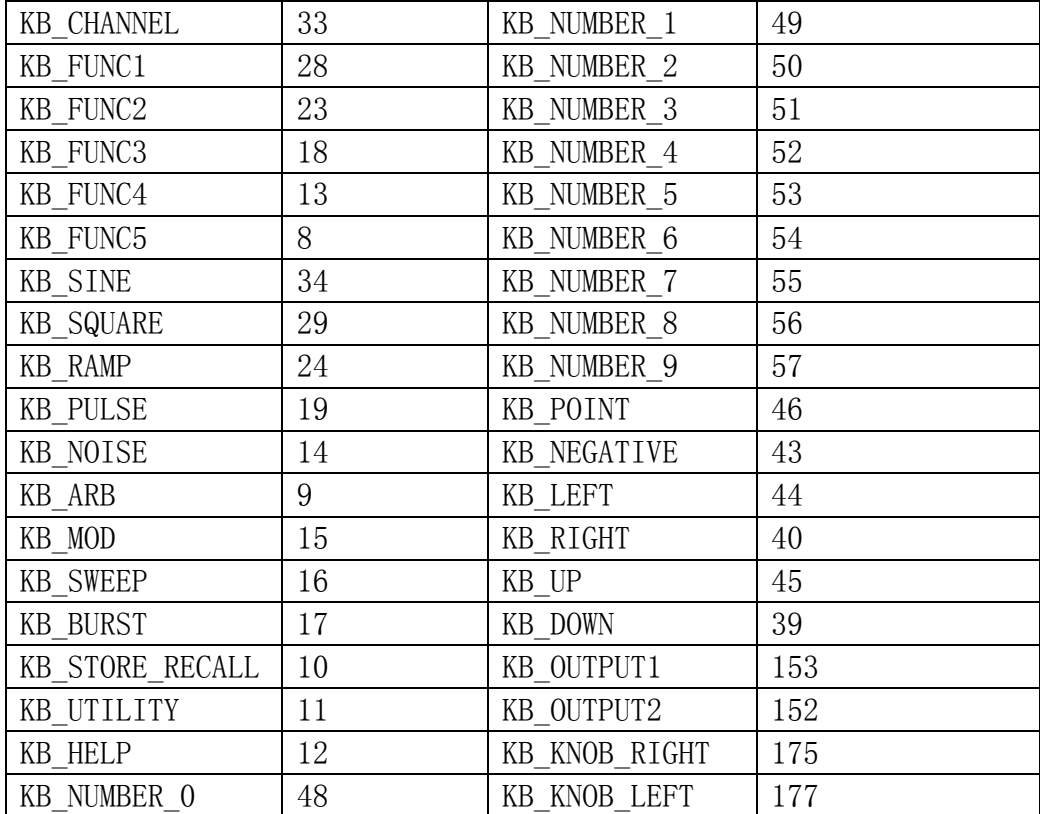

# <span id="page-31-0"></span>**1.21. Index**

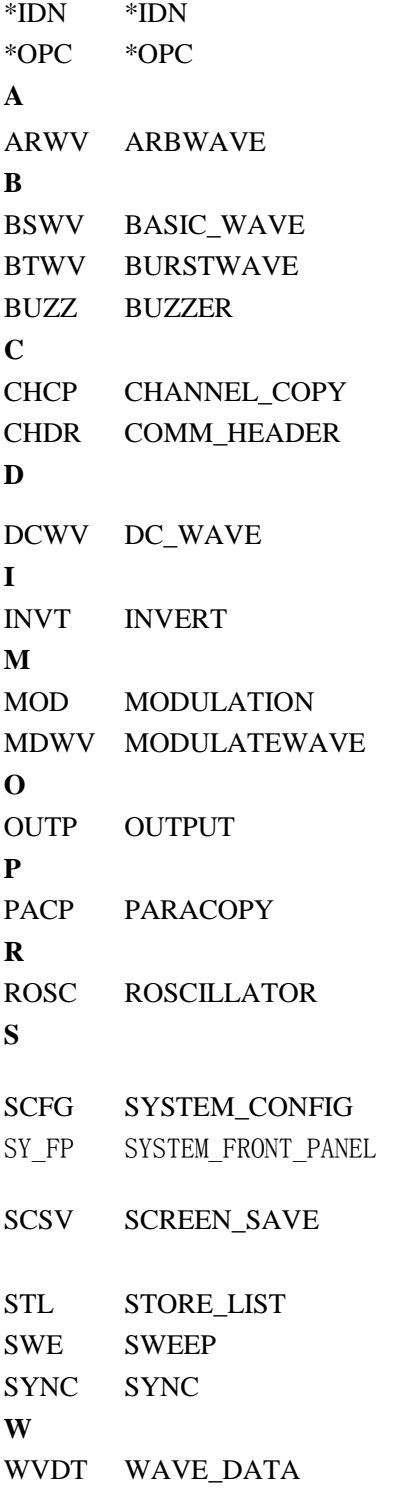